# File Input/Output

Most data is stored in files, not input by the user every time. In this activity, you'll learn the basics of reading and writing text files.

Manager: Recorder: Presenter: Reflector:

### **Content Learning Objectives**

*After completing this activity, students should be able to:*

- Create a new text file, and output several lines to the file.
- Open an existing file, and append several lines to the file.
- Read a text file line by line, and extract data from the file.

### **Process Skill Goals**

*During the activity, students should make progress toward:*

• Justifying answers based on the results of an experiment. (Critical Thinking)

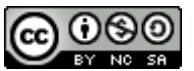

Copyright © 2023 T. Shepherd, C. Mayfield, and H. Hu. This work is licensed under a Creative Commons Attribution-NonCommercial-ShareAlike 4.0 International License.

## **Model 1 Writing to a File**

The following code creates a new file (in the current/default folder) named out. txt and writes several lines of output. Run the code, and write the contents of out. txt in the space provided.

```
1 outfile = open("out.txt", "w")2 outfile.write("Example ")
3 outfile.write("output ")
4 outfile.write("text file\n")
5 outfile.write("xyz Coordinates\n")
6 outfile.write("MODEL\n")
7 outfile.write(f"ATOM {1:3d}")
8 seq = f"n {0:5.1f}{1:5.1f}{2:5.1f}"
9 outfile.write(seq)
10 outfile.write("n")
```
### <sup>11</sup> outfile.close()

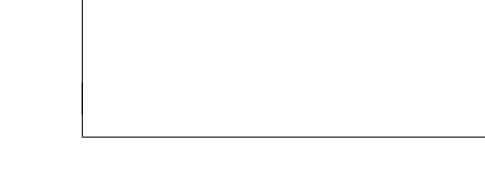

out.txt

### **Questions** (15 min) Start time:

- **1**. Based on the Python code:
	- a) How many arguments are passed to open? What are their types?
	- b) What variable stores the *file object* returned by the open function?
	- c) Identify the names of all methods used on this file object in the code.
	- d) What type of data does the write method require for its argument?
- **2**. Based on the out.txt file:
	- a) How many times was the write method called to create the first line of text?
	- b) How many times was the write method called to create the second line of text?
	- c) What does the " $\ln$ " character do when writing to the file?
	- d) How is the write method different from the print function?
- **3**. Write a program that creates a file named lines.txt and writes 100 lines like this:
	- Line #1 Line #2 Line #3 ...

# **Model 2 Appending to a File**

The second argument of open specifies the *mode* in which the file is opened. When writing output to a file, there are two basic modes:

- The write mode ( $\sqrt[n]{w^n}$ ) will overwrite/replace the file contents.
- The append mode (" $a$ ") will add new data to the end of the file.

Run the following lines in a Python Shell:

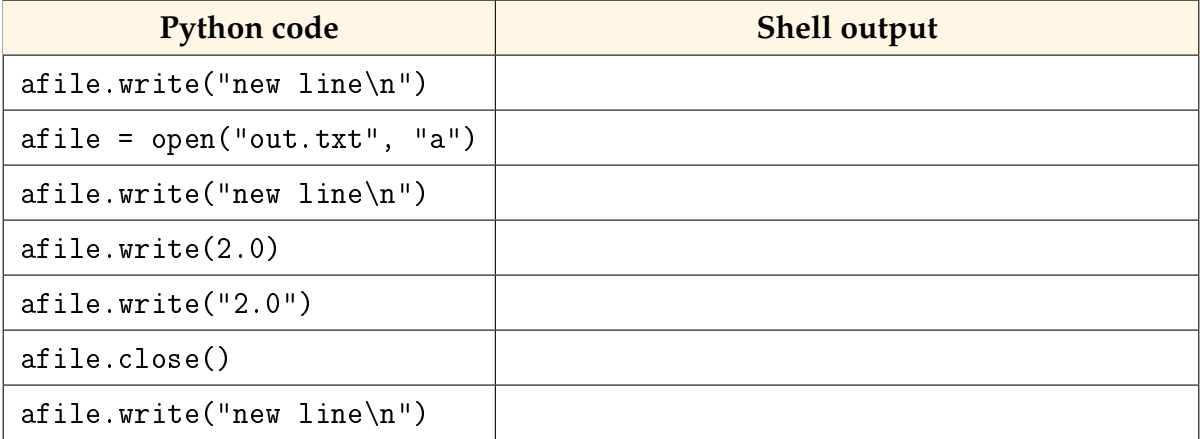

### **Questions (10 min)** Start time:

**4**. Explain what happens as a result of the line: afile = open("out.txt", "a")

**5**. How do the arguments passed to the open function differ for writing a new file in comparison to appending an existing file?

- **6**. What does the write method return? Run help(afile.write) to check your answer.
- **7**. Explain the reason for the error observed after entering:
	- a) the first line of code: afile.write("new line\n")
	- b) the last line of code: afile.write("new line\n")
	- c) the statement: afile.write(2.0)

# <span id="page-3-0"></span>**Model 3 Reading from a File**

Run the following lines in a Python Shell:

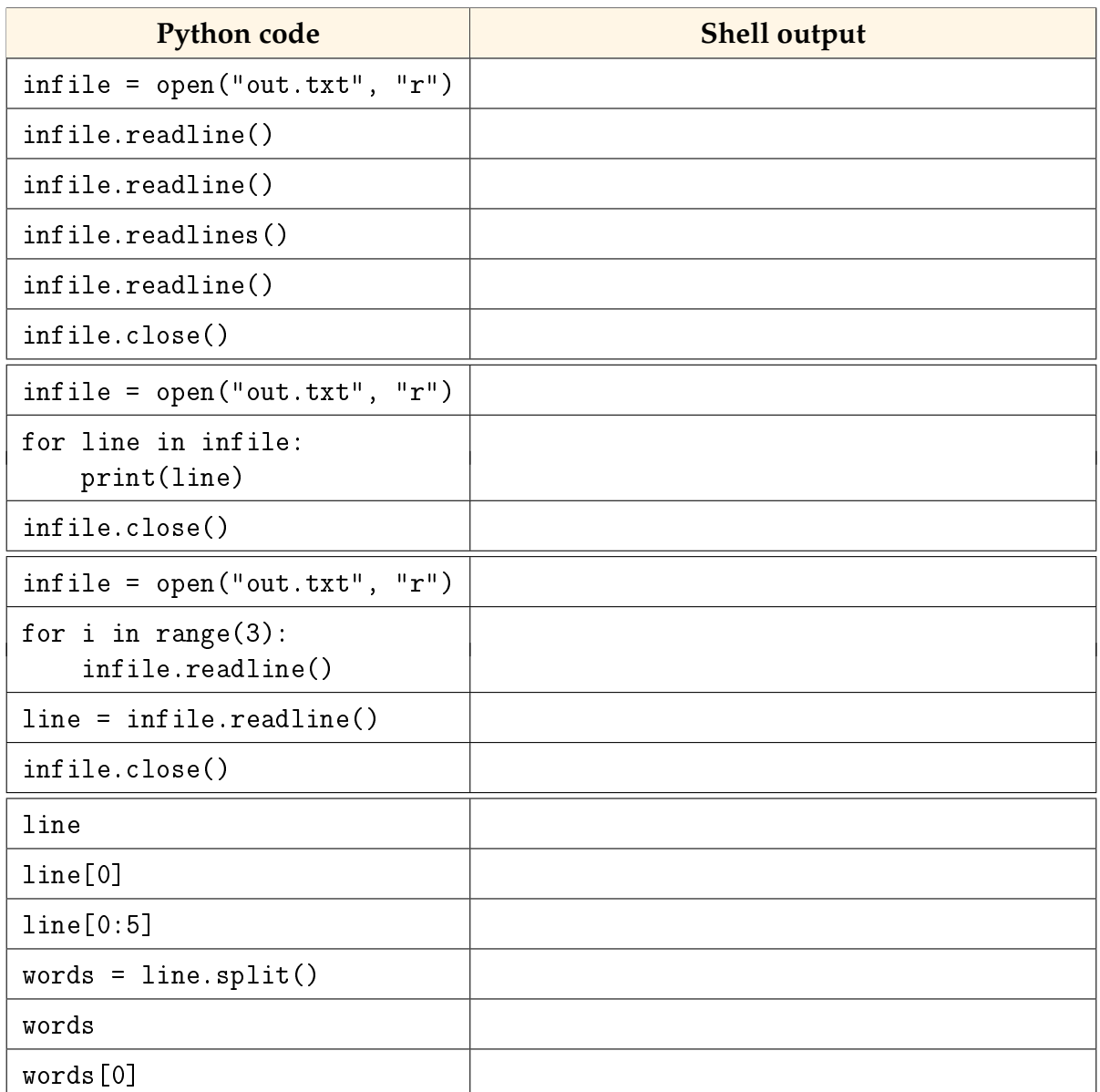

### **Questions (20 min) Start time:**

- **8**. Based on the output above:
	- a) What type of data does the readline method return?
	- b) What type of data does the readlines method return?
- **9**. Why did the readline method return different values each time?
- **10**. What happens if you try to read past the end of the file? Justify your answer.
- **11**. What is the difference between the two for loops in [Model 3?](#page-3-0)
- **12**. Consider the output of the first for loop:
	- a) Why does the program display the file as if it were double spaced?
	- b) How would you change the code to avoid printing extra blank lines?
- **13**. Based on the second half of [Model 3:](#page-3-0)
	- a) Why was it necessary to open the file again?
	- b) Write code that would output 1.0 using line
	- c) Write code that would output 1.0 using words

14. Consider a file names.txt that contains first and last names of 100 people, with one name per line (e.g., "Anita Borg"). Write a program that prints all the last names (the second word of each line) in the file.